# JavaKara: Aufgaben zu Boole'sche Logik und Verzweigungen

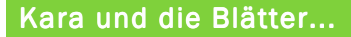

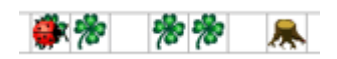

Schreiben Sie ein Programm, das Kara bis zum nächsten Baum führt. Liegt auf einem Feld ein Blatt, soll Kara es aufnehmen; liegt auf einem Feld kein Blatt, eines hinlegen. Bei dem Baum angekommen ist das Programm zu beenden.

Zwei mögliche Programmgerüste mit der Wiederholung sind bereits vorgegeben. Ergänzen Sie die Methode invertLeaf().

```
public void myProgram() { 
   invertLeaf(); 
   while (!kara.treeFront()) { 
     kara.move(); 
     invertLeaf(); 
   } 
}
```

```
public void myProgram() { 
   while (!kara.treeFront()) { 
     invertLeaf(); 
     kara.move(); 
   } 
   invertLeaf(); 
}
```
### Kleeblattsuche im Wald I

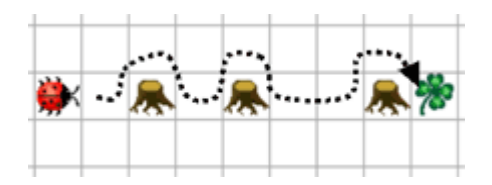

Kara sucht ein Kleeblatt. Er weiss, dass eines geradeaus vor ihm liegt - er muss nur um die Bäume herumlaufen. Glücklicherweise stehen nie zwei Bäume nebeneinander. Schreiben Sie ein Programm, das ihn bis zum Kleeblatt führt!

# Das Programmgerüst mit der Wiederholung ist bereits vorgegeben. Ergänzen Sie die notwendigen Befehle im Hauptprogramm:

```
public void myProgram() { 
  // Befehle, die allenfalls vor Wiederholung ausgeführt werden müssen 
  while (! kara.onLeaf()) { // solange nicht auf Kleeblatt, wiederhole: 
     // Kara soll vorwärts laufen 
   } 
   // Befehle, die allenfalls nach Wiederholung ausgeführt werden müssen 
}
```
#### Kleeblattsuche im Wald III

In Karas Welt gibt es Wälder mit Rundgängen, in denen Kara auf Kleeblättersuche geht. Jedes Feld in einem Rundgang hat genau zwei freie benachbarte Felder. Eines davon liegt hinter Kara, von diesem Feld aus ist auf das aktuelle Feld gekommen. Das heisst, genau hinter einem der drei Fragezeichen in der folgenden Abbildung ist ein leeres Feld, hinter den beiden anderen Fragezeichen liegen Felder mit Bäumen:

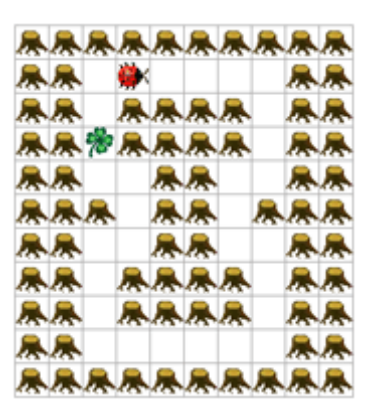

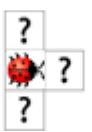

# Das Programmgerüst mit der Wiederholung ist bereits vorgegeben. Ergänzen Sie die notwendigen Befehle im Hauptprogramm:

```
public void myProgram() { 
   // Befehle, die allenfalls vor Wiederholung ausgeführt werden müssen 
   while (! kara.onLeaf()) { // solange nicht auf Kleeblatt, wiederhole: 
     // Kara soll vorwärts laufen 
 } 
   // Befehle, die allenfalls nach Wiederholung ausgeführt werden müssen 
}
```
#### Wand entlang laufen (mittel)

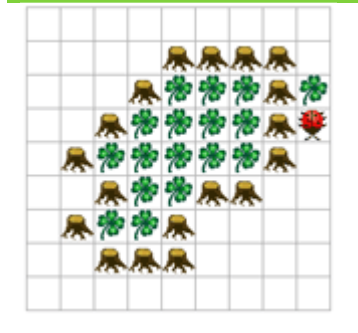

Kara möchte einen Wald im Uhrzeigersinn patrouillieren. Programmieren Sie Kara so, dass er endlos im Uhrzeigersinn um diesen Wald läuft.

## Das Programmgerüst mit der Wiederholung ist bereits vorgegeben. Ergänzen Sie die notwendigen Befehle im Hauptprogramm:

```
public void myProgram() { 
   while (true) { // wiederhole endlos (weil true immer true ist) 
   // ... 
   } 
}
```